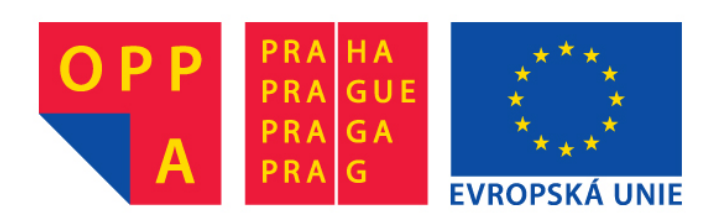

# **OPPA European Social Fund Prague & EU: We invest in your future.**

### Basics of Description Logic ALC

Petr Kˇremen

### 1 Crash Course on Protégé

Protégé is an ontology editor for frames (Protégé 3 and lower) and currently especially for OWL (Protege 3) and OWL 2 (Protege 4). It is open-source and downloadable from http://protege.stanford.edu.

- Download and install Protégé  $4.1<sup>1</sup>$ .
- Install Protégé plugins File  $\rightarrow$  Check for plugins...
	- Pellet
	- OWL2Query
	- OWLDiff
- Download the Pizza Ontology from the following URL: http://www.co-ode.org/ ontologies/pizza/2007/02/12/pizza.owl.
- Run Protégé and open the ontology.
- After opening the ontology you will se an application window with several tabs explore each of them. Several remarks:
	- **Active Ontology** here, you can find latest information about ontology metrics and expressiveness (in case of pizza.owl you should see  $\mathcal{SHOLN}$ ).
	- Entities/Classes here, you will probably spend most time when working with Protégé. Left, you can see a taxonomy (TBOX) before classification (Asserted class hierarchy) and after classification (Inferred class hierarchy). V centrální části pak jsou anotace týkající třídy zvolené v levé části a zejména pak její axiomy, ve kterých se tato třída vyskytuje.

Object/Data Properties/Individuals – contain analogical view as classes.

OWLViz – shows simple and intuitive visualization of TBox.

<sup>&</sup>lt;sup>1</sup>You can set HTTP proxy in the file Protege.lax by adding/changing the respective line to lax.nl.java.option.additional=-Dhttp.proxySet=true -Dhttp.proxyHost=proxy.felk.cvut.cz -Dhttp.proxyPort=80

- DL Query allows posing simple ontological queries, e.g. "Find all subclasses/instances/... of the given class".
- Try classifying the ontology go to the menu Reasoner and choose e.g. Pellet, or FaCT++. Look what are the differences before (Asserted class hierarchy) and after (Inferred class hierarchy) the classification.

Next references:

- $\bullet$  Ontology Modeling Tutorial with Protégé: http://protege.stanford.edu/publications/ontology\_development/ontology101.pdf
- Getting Started with Protégé 4: http://protegewiki.stanford.edu/index.php/Protege4GettingStarted

### 2 ALC Practically

Consider the following  $\mathcal{ALC}$  ontology :

 $Man \subseteq Person$  $Woman \subseteq Person \sqcap \neg Man$  $Father \equiv Man \Box hasChild \cdot Person$  $GrandFather \equiv \exists hasChild \cdot \exists hasChild \cdot \top$  $Sister \equiv Person \sqcap \neg Man \sqcap \exists hasSibling \cdot Person$ 

- 1. What is the meaning of these particular axioms ? Try to formulate them in natural language.
- 2. Rewrite last axiom into the semantically equivalent FOPL formula.
- 3. Consider the following structure:

 $\Delta^{\mathcal{I}} = Person^{\mathcal{I}} = \{John, Mary\}$  $Man^{\mathcal{I}} = \{John\}$  $Woman^{\mathcal{I}} = \{Mary\}$  $Sister^{\mathcal{I}} = \{\}$  $Father^{\mathcal{I}} = GrandFather^{\mathcal{I}} = \{John\}$  $hasChild^{\mathcal{I}} = \{\langle John, John \rangle\}$  $hasSibling^{\mathcal{I}} = \{\}$ 

a) Decide, whether this structure is a model of the ontology. If not, modify it, so that it is. If yes, decide, whether this model can reflect some real setup.

- b) We know that  $\mathcal{ALC}$  has tree model property and finite model property. Is the interpretation  $\mathcal I$  from this example tree-shaped ? If not, find a model that is tree-shaped.
- c) Is the interpretation  $\mathcal I$  finite ? If not, find an interpretation of this ontology that is finite.
- 4. Using other axioms define concepts:
	- "A father having just sons."
	- "Someone who has at least one sister, but no brother."
- 5. Let's consider two roles hasChild and hasSibling. During knowledge modeling, it is often necessary to specify :
	- **global domain and range** of given role, i.e. statement of the type "By hasChild" we connect always a person (instance of the  $Person$  class – domain) with another person (instance of the  $Person$  class – range)".
	- local domain and range of given role, e.g. "Every father having only sons can be connected by  $hasChild$  just with man (instances of the Man class – range)".

Show, in which way it is possible to model global domain and range of these roles in ALC.

6. Create a new ontology in Protégé  $4$  and insert there all these definition. Verify correctness of your solution of the previous task (e.g. in the DL query tab).

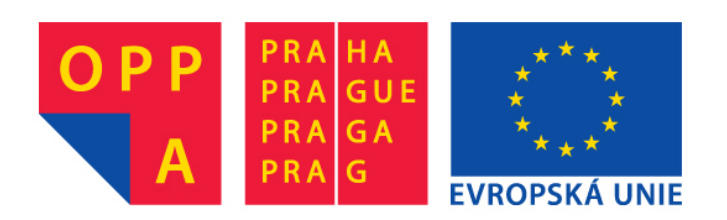

# **OPPA European Social Fund Prague & EU: We invest in your future.**